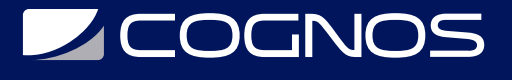

# AutoCAD® Mapa 3D Esenciales 2024

Código: CAD-1940

**Propuesta de Valor:** AUTODESK

**Duración:** 24 Horas

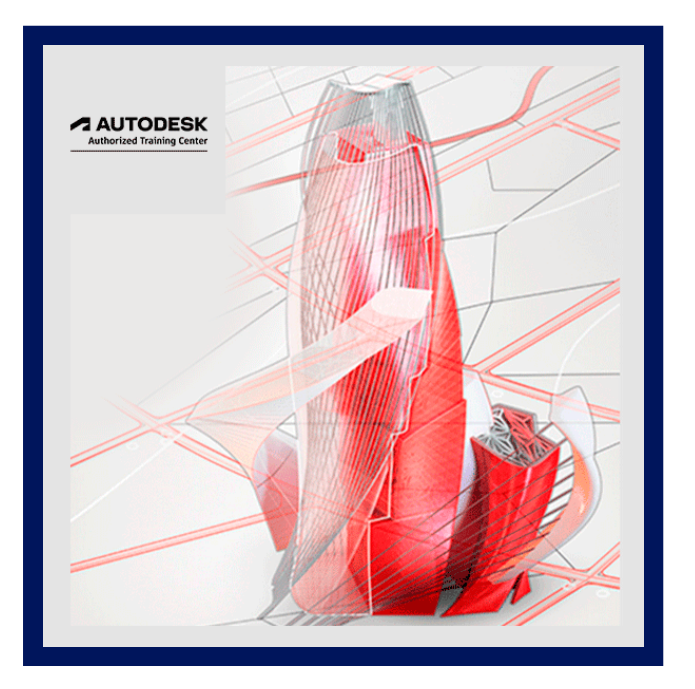

Este Curso de Autocad MAP 3D le ofrece una formación básica en la materia. AutoCAD Map fue creado por la empresa Autodesk, este software de diseño de CAD integra en un único producto la funcionalidad de los SIG, como es el acceso a datos y modelos cartográficos, que servirán para apoyar en la planificación, el diseño y gestionar proyectos Geográficos y de Ingeniería.

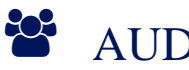

# AUDIENCIA

- Este curso es diseñado para los nuevos usuarios de Mapa del AutoCAD 3D.
- Con este Curso de Autocad MAP 3D está dirigido para todas aquellas personas que quieran orientar su mundo laboral en sectores relacionados con el mundo de la construcción, arquitectura y delineación y para todas aquellos profesionales que quieran ampliar sus conocimientos en este sector.

# $\equiv$  PRE REQUISITOS

- Esta guía está diseñada para la versión Windows de AutoCAD®.
- Acceso a la versión de Windows del software AutoCAD Map 3D.
- Experiencia con AutoCAD® o productos basados ??en AutoCAD y una sólida comprensión y conocimiento de la terminología cartográfica y GIS.

# <sup>©</sup> OBJETIVOS

Después de completar este curso, podrá:

- Comprender la interfaz de usuario de AutoCAD Map 3D.
- Crear y editar geometría de mapas.
- Vincular y administrar datos de atributos basados ??en dibujos.
- Utilice la clasificación de objetos.

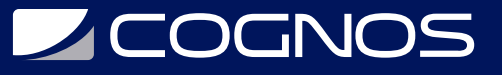

- Conéctese a características geoespaciales.
- Editar características geoespaciales.
- Importar y exportar datos basados ??en dibujos.
- Trabajar con imágenes rasterizadas.
- Trabajar con dibujos originales.
- Utilice consultas de dibujo de origen.
- Estilizar dibujos y características geoespaciales.
- Crear libros de mapas y trazar mapas.
- Utilice datos topográficos con los almacenes de datos topográficos de AutoCAD Map 3D.
- Trabajar con los modelos industriales de AutoCAD Map 3D.

# **F** CERTIFICACIÓN DISPONIBLE

- Curso Oficial Certificado por **AUTODESK**. Cognos es un ATC (Centro autorizado).
- El curso lo prepara para la Certificación Internacional de **AUTODESK PROFESIONAL.**

# *D* CONTENIDO

### 1. PRIMEROS PASOS

1.1. LECCION: INTERFAZ DE USUARIO DE AUTOCAD MAP 3D

### 2. CREACION Y EDICION DE GEOMETRIA

- 2.1. LECCION: USO DE GEOMETRIA DE COORDENADAS
- 2.2. LECCION: REALIZAR LIMPIEZA DE DIBUJO

## 3. DATOS DE ATRIBUTOS BASADOS ??EN DIBUJOS

- 3.1. LECCION: CREAR Y ADJUNTAR DATOS DE OBJETOS
- 3.2. LECCION: EDITAR Y ADMINISTRAR DATOS DE OBJETOS
- 3.3. LECCION: CREACION DE ANOTACIONES DINAMICAS
- 3.4. LECCION: CONEXION A UNA BASE DE DATOS
- 3.5. LECCION: DEFINICION DE UNA PLANTILLA DE VINCULO Y VINCULACION DE REGISTROS A OBJETOS
- 3.6. LECCION: USO DE LA INFORMACION DE LA BASE DE DATOS EN UN DIBUJO

### 4. CLASIFICACION DE OBJETOS

- 4.1. LECCION: CONFIGURACION DE CLASIFICACIONES DE OBJETOS
- 4.2. LECCION: CLASIFICAR, SELECCIONAR Y CREAR OBJETOS CLASIFICADOS

### 5. IMPORTACION Y EXPORTACION DE DATOS

5.1. LECCION: IMPORTACION Y EXPORTACION DE DATOS

### 6. ESTABLECIMIENTO DE UN ENTORNO GEOESPACIAL

6.1. LECCION: CONEXION A UNA FUENTE DE CARACTERISTICAS

# **Z COGNOS**

- 6.2. LECCION: USO DE SISTEMAS DE COORDENADAS
- 6.3. LECCION: TRABAJAR CON DATOS DE PUNTOS
- 6.4. LECCION: FUNCIONES DE CONSULTA EN CONNECT

### 7. FUNCIONES DE EDICION

- 7.1. LECCION: EDICION DE ATRIBUTOS Y GEOMETRIA DE ENTIDADES
- 7.2. LECCION: MOVER DATOS ENTRE OBJETOS DWG Y FUNCIONES FDO
- 7.3. LECCION: FUSIONAR Y DIVIDIR FUNCIONES
- 7.4. LECCION: INTERCAMBIO DE DATOS MEJORADO

### 8. IMAGENES RASTER

- 8.1. LECCION: INSERTAR IMAGENES RASTER
- 8.2. LECCION: MODIFICACION DE LAS PROPIEDADES Y EL COMPORTAMIENTO DE LA IMAGEN RASTER INSERTADA
- 8.3. LECCION: CONEXION A IMAGENES RASTER
- 8.4. LECCION: TRABAJAR CON ARCHIVOS DEM

### 9. DIBUJOS ORIGINALES

- 9.1. LECCION: ADJUNTAR DIBUJOS DE ORIGEN
- 9.2. LECCION: TRABAJAR CON SISTEMAS DE COORDENADAS

### 10. CONSULTAS DE DIBUJO DE ORIGEN

10.1. LECCION: DEFINIR CONSULTAS DE UBICACION Y PROPIEDAD 10.2. LECCION: MODIFICACION DE PROPIEDADES DURANTE CONSULTAS 10.3. LECCION: USO DE LA BIBLIOTECA DE CONSULTAS 10.4. LECCION: GUARDAR DE NUEVO EN DIBUJOS CONSULTADOS

### 11. ESTILIZAR

11.1. LECCION: ACERCA DEL ADMINISTRADOR DE VISUALIZACION 11.2. LECCION: ESTILIZAR CARACTERISTICAS FDO

### 12. TRAZADO DE MAPAS

12.1. LECCION: PREPARE UNA HOJA DE DISENO PARA REVISAR 12.2. LECCION: LIBROS DE MAPAS

### 13. DATOS DE LA ENCUESTA

13.1. LECCION: CREACION DE ALMACENES DE DATOS DE ENCUESTAS 13.2. LECCION: TRABAJAR CON ALMACENES DE DATOS DE ENCUESTAS

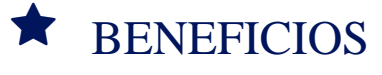

Con este Curso de Autocad MAP 3D el alumno aprenderá los conocimientos necesarios para el manejo del programa

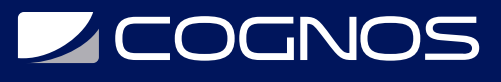

AutoCAD y se especializará en diseño en 3D para realizar proyectos de manera profesional.